# **MODEL QUESTION PAPER - SET-1 : 2021-22**

Information Technology **(THEORY)**

**Entire syllabus** 

## **MM : 80 Time : 3 Hrs.**

## **SOLUTION**

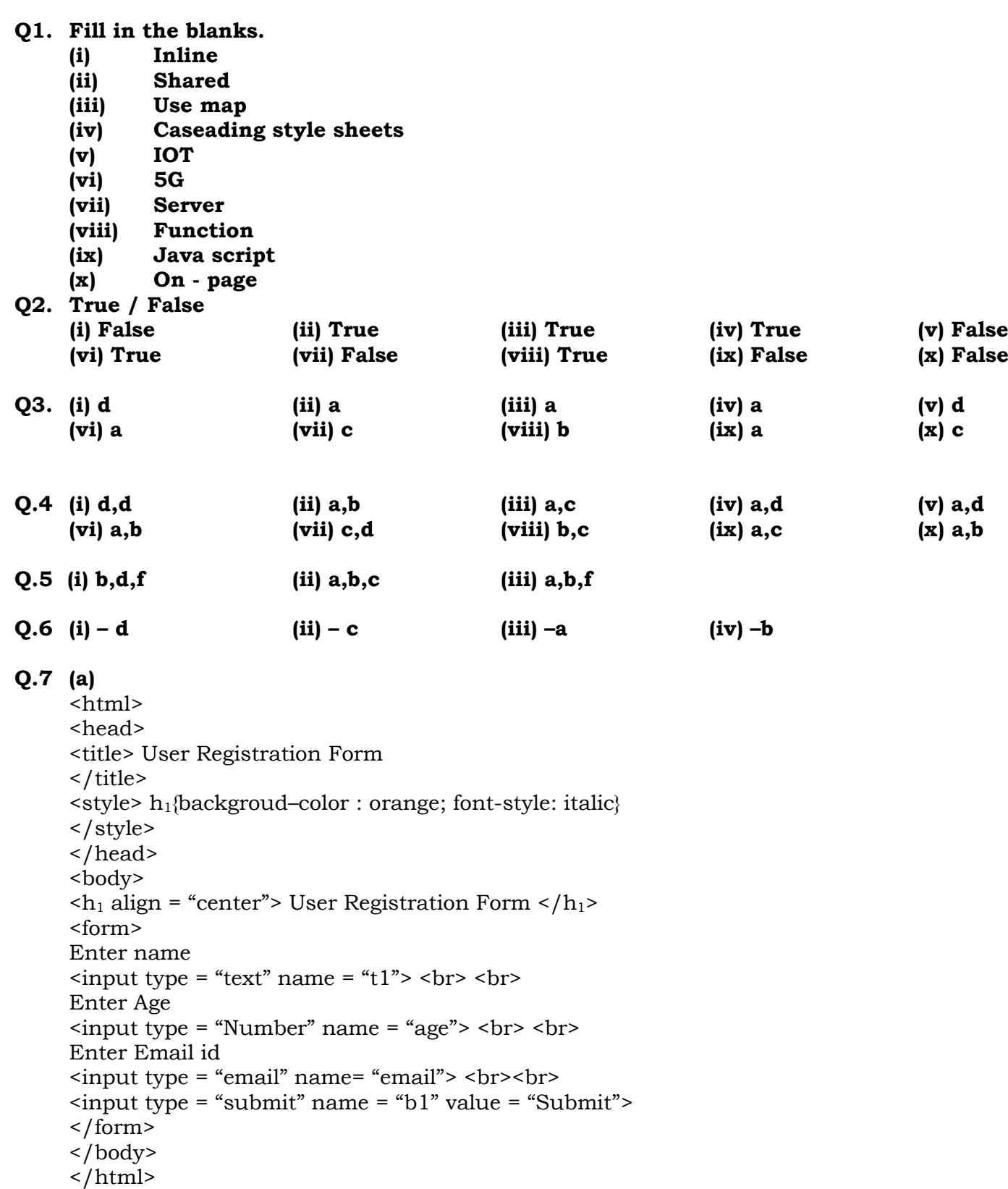

 $(b)$   $\text{thm}$ <head> <title> Titan Fastrack </title> <style> h1{background–color : green; color: red; font-family: "Comic Sans"; }  $p$ color: blue; } </style> </head> <body>  $\langle h_1 \rangle$  align = "center"> Titan Fastrack  $\langle h_1 \rangle$ <p> Fastrack is a fashion accessory retail brand in India. The company launched sub branch Titan Watches in 1998.  $\langle$ /P> </body> </html> **Q.8** (a) <html> <script type = "text/ Java script" var I ;  $i = 1$  ; do {document.write  $(I + "< br"$ };  $i^{++}$ ;  $\}$  while <i< = 10 > </script> </html> **(b)**  $\text{thm} > \text{script type} = \text{text/ijav}$ Function color 1() {document.bgcolor = "red"; Window . set time out ("color2 ()", 4000); } function color2 () { document.bgcolor = "green"; Window.settimeout ("color3()",4000) }function color3 () {document.bgcolor = "blue"; Window . set time out (color1(), 4000);  $\}$  </script> <br/> <br/>body> <form name = "form1">  $\epsilon$  <center>  $\epsilon$ input type = "button" name = "b1" value = change colors" On Mouse Over  $=$  "color1 ()"> </center> </form> </body> </html>

# **Q.9 Answer Briefly (Any 5) 5M**

ALLEN.

(i) Explain is short SEO keyword ?

**Ans:** i. SEO keywords are the important words and phrases related to the developed website content.

ii. A list of keywords needs to be carefully chosen to optimize the search. Keyword Research and Analysis is an important part of the Search Engine Optimization (SEO) as well as "Search Engine Marketing".

iii. For "Search Engine Marketing", one can pay for certain keywords.

iv. There are various online Keyword Planner tools (such as Google Add Words Keyword Planner) to shortlist keywords.

v. This is more useful to compare the cost of various keywords if the website designer opts for Paid Search Engine Marketing.

- **(ii)** Explain two types of scripting ?
- **Ans:** Web scripting languages are classified into two types, client-side and server-side scripting language. PHP is completely different from Client-side scripting language like Javascript.

The PHP code entirely executes on Webserver which is installed in the remote machine.

#### **(iii) Give some application of IOT ?**

**Ans:** Following are some applications of IOT:

i. Smart thermostats - Allows users to schedule, monitor and remotely control home temperatures.

ii. Smart lighting - The illumination of light is controlled on the basis of day light.

iii. Smart locks and garage door openers, Password-based or facial recognition-based doors and locks.

iv. Smart security cameras - Security cameras that can identify known and unknown persons and raise alarm, in case of security threat.

v. Smart traffic signals - Signal that can adjust their commutes and holiday traffic and keep cars moving.

#### **(iv)** Explain any two feature of PHP.

- **Ans:** PHP is the most popular and frequently used worldwide server-side scripting language. Following are features of PHP:
	- i. Simple: It is very simple and easy to use, as compared to other scripting languages.
	- ii. Interpreted: It is an interpreted language, i.e. there is no need for compilation.
	- iii. Faster: It is faster than other scripting languages e.g. JSP and ASR
	- iv. Open Source: Open source means you need not pay for use of PHR You can freely download and use it.
	- v. Platform Independent: PHP code will be run on every platform, Linux, Unix, Mac OS X, Windows.

#### **(iv) Explain phases of trade cycle.**

**Ans:** A trade cycle is the series of exchanges, between a customer and supplier that take place when a commercial exchange is executed.

## **A general trade cycle consists of the following phases:**

i. **Pre-Sales:** It consists of two steps like Search and Negotiates. Customer searches for a required website for products to be purchased. In Negotiate step customer find a supplier who offers a good quality product at a cheaper price and then the customer agrees to the terms forwarded by the supplier.

- **ii. Execution:** This phase consists of Order and Delivery. Customer sends an order for the selected product and after processing the order, customer receives delivery of the product.
- iii. Settlement: This phase consists of an Invoice (if any) and Payment. Invoice means customer will receive a bill for the purchased product and after confirmation of received product, customer will pay for the same.
- **iv. After-Sales:** This phase consists of warranty and After-Sale Services. In the warranty period, customers will get all maintenance services for free or at minimum cost. After-

sale services mean customers will do complaints (if any) about the performance of product and get maintenance service from the supplier.

#### **(vi) write any four advantages of E-Governance ?**

**Ans:** Advantages of E-governance are:

- 1. Improves delivery and efficiency of government services.
- 2. Improved government interactions with business and industry.
- 3. Citizen empowerment through access to information.
- 4. More efficient government management
- 5. Less corruption in the administration.
- 6. Increased transparency in administration
- 7. Greater convenience to citizens and businesses.
- 8. Cost reductions and revenue growth
- 9. Increased legitimacy of government.
- 10. Improved relations between the public authorities and civil society.

(vii) Difference between ordered and unordered list ?

#### **Ordered List**

An **ordered list** has an inherent order. This type of list is used when the sequence of items is important and each item needs to be numbered. For example, it may be used to list the steps performed for assembling a piece of DIY furniture or list the steps to create your grandma's mashed potatoes with peas.

An ordered list begins with the  $\leq$  tag. Every list item is enclosed between the opening  $\leq$  li> and the closing </li> tags. By default, numbers are used (starting at 1) to enumerate each item and progresses in ascending order. Different kinds of numbering can be used by implementing the type attribute which is applied to the opening <ol> tag.

#### **Unordered list:**

An **unordered** list has no inherent order and the sequence of items isn't important. We may use this type of list, for example, to show the ingredients for a recipe.

An unordered list starts with the  $\langle u \rangle$  tag. Every item that you add in the list is enclosed between the <li> and </li> tags. By default, round filled bullets are used for each item. You can change the bullet type using the type attribute in the opening  $\langle ul \rangle$  tag.

(viii) Explain Models of cloud computing ?

**Ans :** 

- Cloud Computing is the on-demand availability of computer system without direct active management by the user.
- There are three primary service models of cloud computing that are Infrastructure as a Service (IaaS), Platform as a Service (PaaS), and Software as a Service (SaaS).
- Infrastructure as a Service (IaaS):

(i) IaaS provides automated and scalable environments that provide a high degree of control and flexibility for the user.

(ii) Instead of purchasing hardware, users pay for IaaS on demand.

(iii) Examples: Amazon web services (AWS), Microsoft Azure VM, Google Compute Engine (GCE)

Platform as a Service (PaaS):

(i) A service provider offers access to a cloud-based environment in which users can develop, manage and deliver applications.

(ii) PaaS provides a platform with tools to test, develop and host applications in the same environment.

- (iii) Examples: Google App Engine
- Software as a Service (SaaS):

(i) A service provider delivers software and applications through the internet or an API. (ii) Applications are accessible from almost any internet-connected device, from virtually anywhere in the world.

(iii) Examples: Googles G suite, GitHub, Dropbox.

## *Together we will make a difference*